## Aufgabe 8.4 Lösung Gruppenaufgabe

Um die Qualität des Betons auf einer Baustelle zu prüfen, wird die Druckfestigkeit des hergestellten Betons getestet.

Erfahrungsgemäss folgt die Druckfestigkeit einer Normalverteilung und die Varianz der Druckfestigkeit für diese Betonsorte liegt bei 16.36 [MPa<sup>2</sup>].

Das Akzeptanzkriterium für die Qualität des Betons auf der Baustelle ist, dass die Druckfestigkeit einen Mittelwert von 30 [MPa] hat .

Dies wird täglich am jeweils hergestellten Beton gemessen. Um die Homogenität der Verarbeitung zu gewährleisten, sind sowohl kleinere wie auch grössere Werte für die Druckfestigkeit nicht akzeptabel.

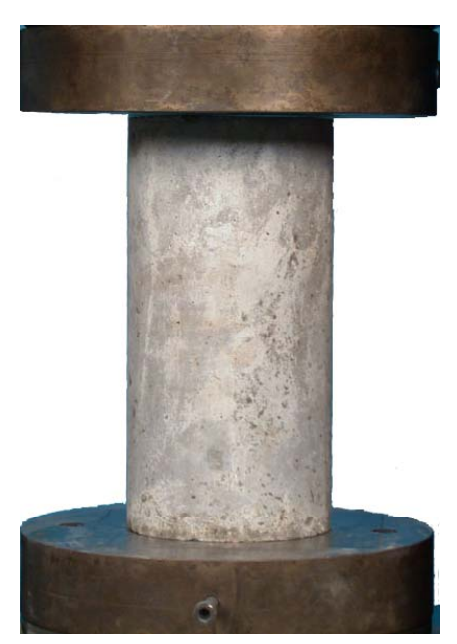

Aus einer Tagesproduktion werden 15 Proben entnommen und ihre Druckfestigkeit getestet.

Kann die Qualität des Betons akzeptiert werden?  $\overline{\hspace{1.5cm}2\qquad \ \ \, 26.5}$ 

Teste die Hypothese jeweils für ein Signifikanzniveau von 10 % und 1 % %. So  $\sim$  5

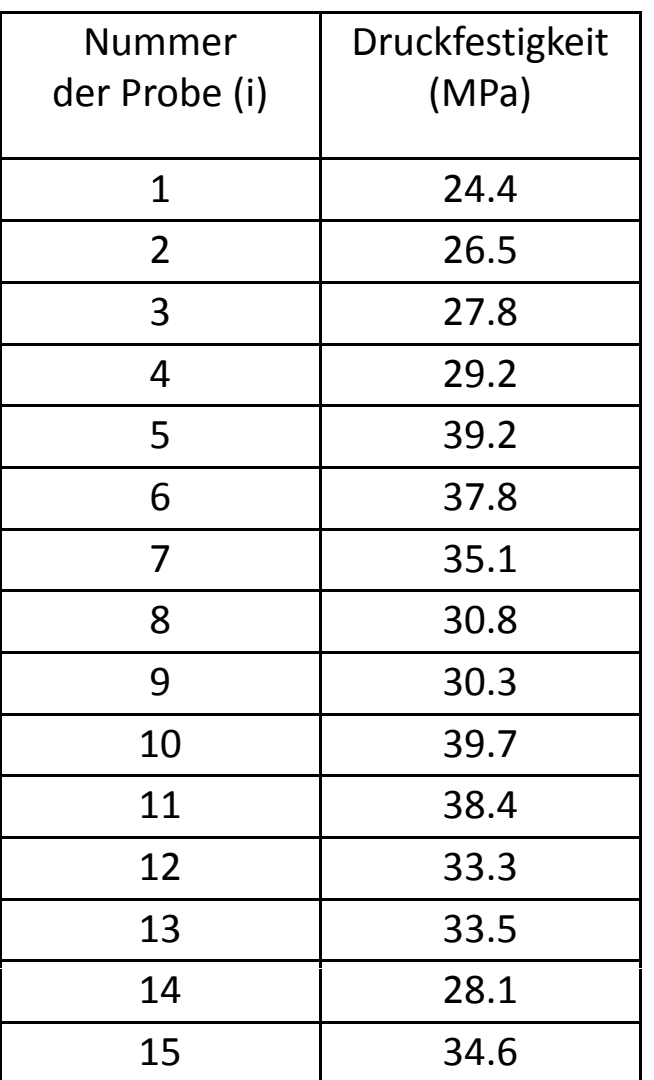

Aufgabe 8.4

1. Aufstellen der Nullhypothese

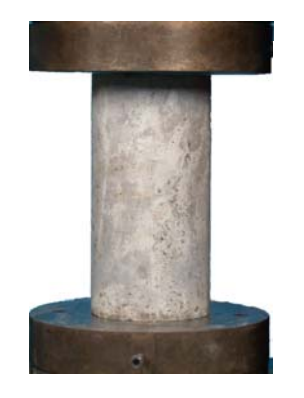

 $H_0$ : Der Mittelwert der Druckfestigkeit  $\mu$  entspricht 30 [MPa] *H1*: Der Mittelwert der Druckfestigkeit μ entspricht **nicht** <sup>30</sup> [MPa]

#### 2. Festlegen der Entscheidungsregel

*X* , der Stichprobenmittelwert der Druckfestigkeit sollte in einem Bereich liegen, den wir als  $\mu$  = 30 [MPa] akzeptieren können  $P(30 - \Delta \le X \le 30 + \Delta) = 1 - \alpha$ 

3. Auswahl des Signifikanzniveaus: gegeben mit  $\alpha$  = 0.1

4. Berechnung der Akzeptanzkriterien

$$
P(30 - \Delta \le \overline{X} \le 30 + \Delta) = 1 - \alpha = 0.9
$$

wobei

$$
\overline{X} = \frac{1}{n} \sum_{i=1}^{15} X_i
$$

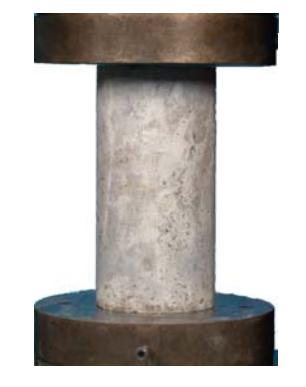

Die Wahrscheinlichkeitsdichtefunktion für den Stichprobenmittelwert kann als eine Normalverteilung angenommen werden – Zentraler Grenzwertsatz (siehe auch Aufgabe 6.1).

Wir wissen für den untersuchten Beton: Druckfestigkeit ist normalverteilt mit einem Mittelwert von 30 [MPa] und Varianz 16.36/15 [MPa<sup>2</sup>].

### ETH...

### Aufgabe 8.4

4. Berechnung der Akzeptanzkriterien

$$
P\left(-k_{\frac{\alpha}{2}} \leq \frac{\overline{X} - \mu}{\sigma_{x} / \sqrt{n}} \leq k_{\frac{\alpha}{2}}\right) = 0.9
$$

Skript (E. 22): Testen des Mittelwertes bekannter Varianz

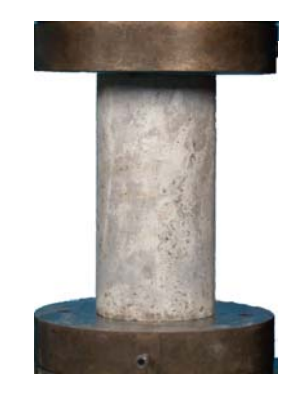

#### Statistik und Wahrscheinlichkeitsrechnung

### FT 1.

### Aufgabe 8.4

#### 4. Berechnung der Akzeptanzkriterien

allgemeine Formel  $P| - k \leq \frac{A - \mu}{\sigma} \leq k$   $= 0.9$ *Allgemeine Formel*  $P\left(-k_{\frac{\alpha}{2}} \leq \frac{\overline{X} - \mu}{\sigma \sqrt{\ln}} \leq k_{\frac{\alpha}{2}}\right) = 0.$ 

Standardisieren der Zufallsvariable und der Grenzen

Einsetzen der Werte

Ermittlung von Wert <sup>z</sup> an der oberen Grenze

=Berechnung von  $\Delta$   $\Delta$  = 1.72[MPa]

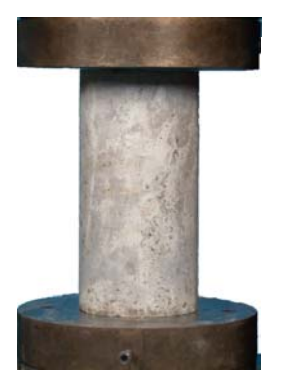

2 2 / (30 ) (30 ) 0.9*x <sup>n</sup> X P*σμμ μ ≤≤=⎝ <sup>⎠</sup> <sup>⎛</sup> <sup>⎞</sup> −Δ +Δ −− <sup>−</sup> <sup>⎜</sup> <sup>⎟</sup> <sup>≤</sup> <sup>≤</sup> <sup>=</sup> <sup>⎜</sup> <sup>⎟</sup> und///30 30 3016 36 / 15 16 36 / 15 16 36(30 ) ( /<sup>30</sup> ) 0.159*xxx <sup>n</sup> <sup>n</sup> X P*σ σ σ *n* ⎝ ⎠ <sup>⎛</sup> <sup>⎞</sup> −Δ +Δ <sup>⎜</sup> <sup>⎟</sup> ≤≤ <sup>=</sup> <sup>⎝</sup> <sup>⎠</sup> −− <sup>−</sup> nur Betrachten der oberen Grenze <sup>=</sup> <sup>⎜</sup> <sup>⎟</sup> <sup>⎝</sup> <sup>⎠</sup> (weil: <sup>2</sup>‐seitig) 16.3616.36/16.36 0.95/<sup>⎛</sup> <sup>⎞</sup> <sup>Δ</sup> <sup>Φ</sup>16.36 /15 Δ

 $a \leq \frac{1}{\sqrt{1-\frac{1}{c}}} \leq k_a$  = 0.9

$$
\frac{4}{\sqrt{16.36/15}} = 1.645
$$

5. Durchführung des Tests

= 32 58 [MPa] 1 $\sum_{i=1}^{N_i}$  $n \leftarrow$ . . . –

### 6. Rückschluss auf gewähltem Signifikanzniveau

Der Stichprobenmittelwert 32.58 [MPa] der 15 Proben liegt nicht im Intervall <sup>10</sup> 39.7  $\lceil 28.28MPa \leq x \leq 31.72MPa \rceil$  $\left\lfloor \frac{28.28MPa \leq x \leq 31.72MPa \right\rfloor$ 

Die Nullhypothese, dass der Mittelwert des Betons 30 [MPa] beträgt, muss auf einem Signifikanzniveau von 10% verworfen werden. g

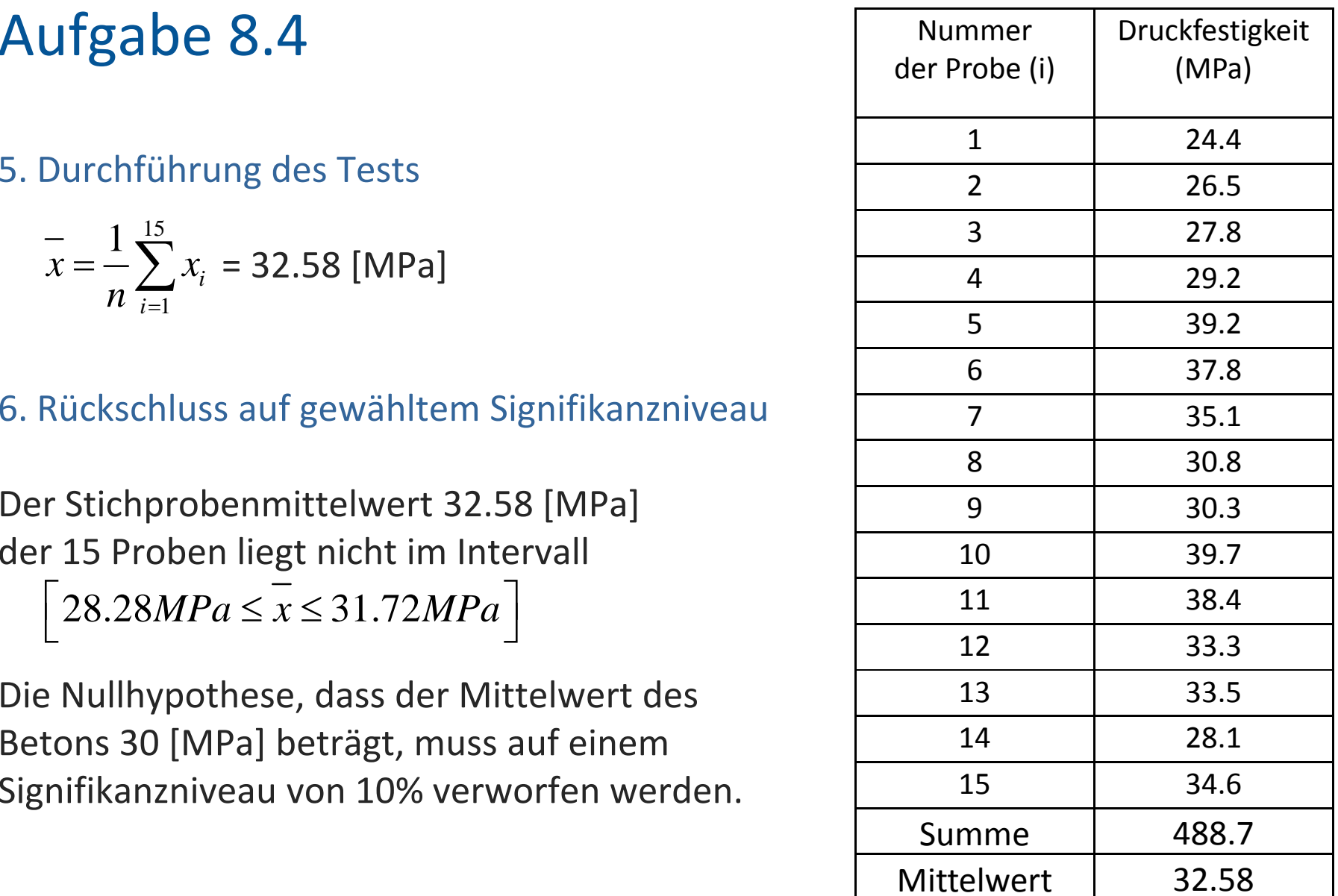

Das gleiche Vorgehen wird für den Hypothesentest mit dem Signifikanzniveau von 1% durchgeführt.

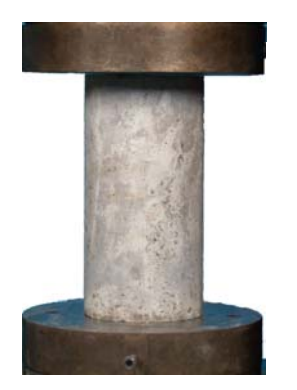

Das erhaltene Intervall ist  $\left[\ 27.31 MPa \leq \overline{X} \leq 32.69 MPa\ \right]$ .

Da der Stichprobenmittelwert sich innerhalb dieses Intervalls befindet befindet, kann die Nullhypothese nicht verworfen werden.

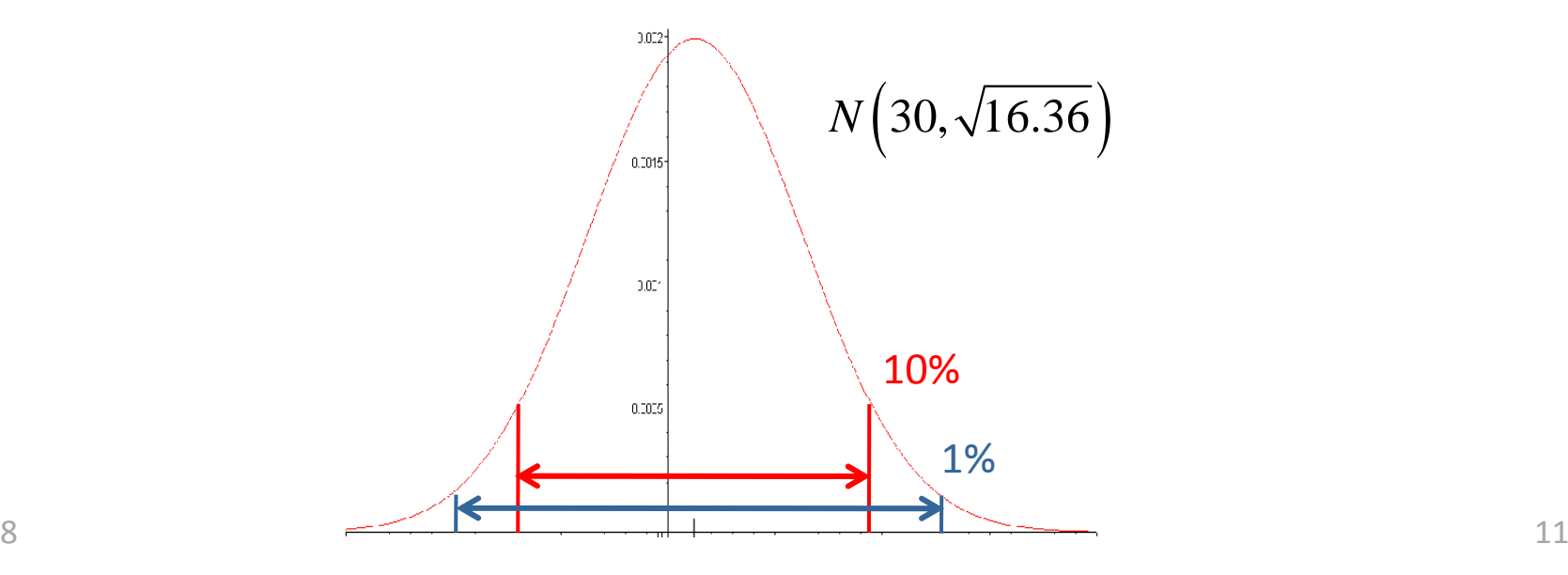